## <マチコミの入力方法について>

## 学校を欠席・遅刻する時の連絡

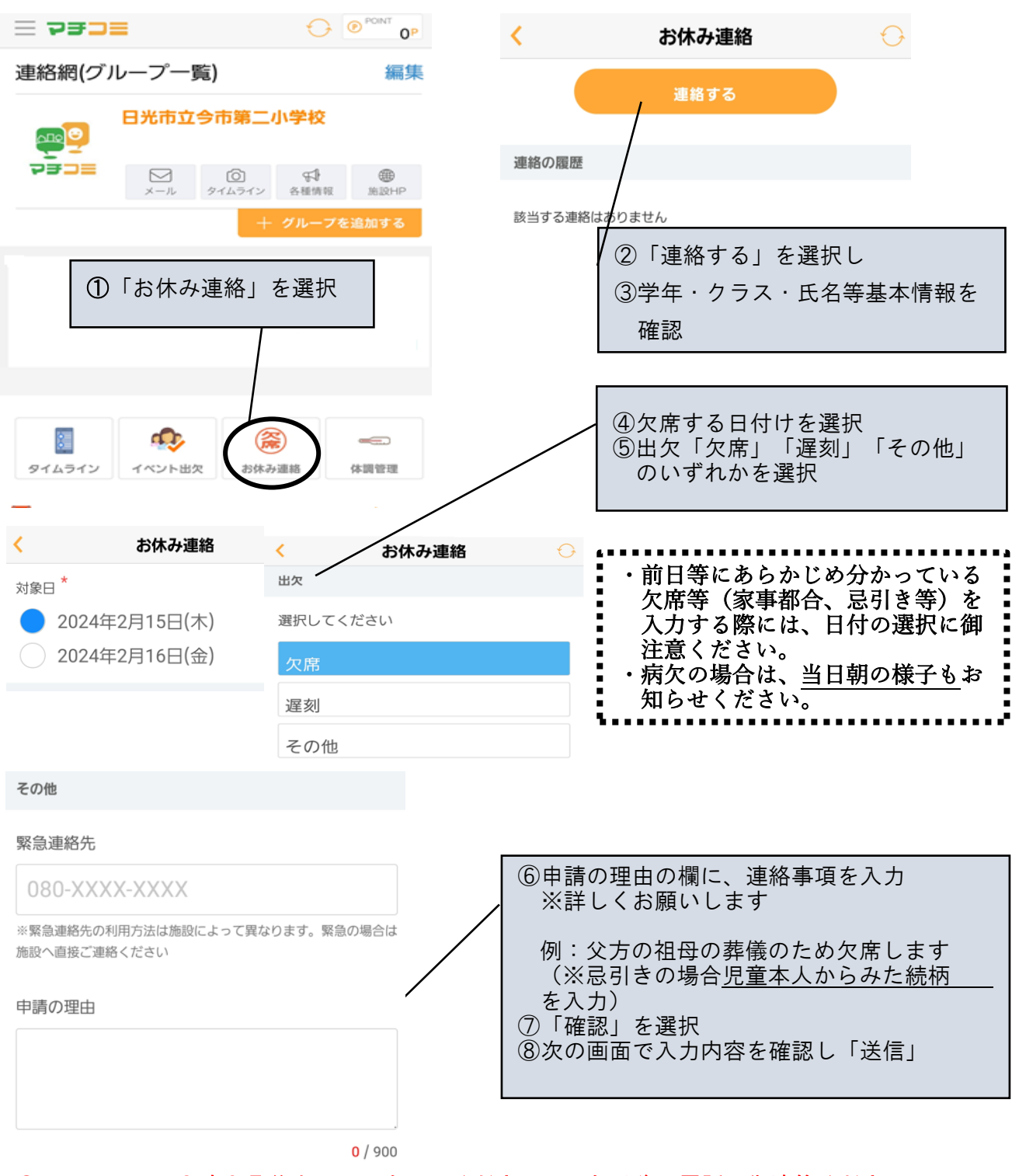

## ●マチコミには8時05分までに入力してください。それ以降は電話で御連絡ください。

●電話での出欠連絡は朝の会の都合により、7時50分~8時15分を基本とします。繋がらな い場合は、それ以降も受け付けていますので御連絡ください。

●「体調管理」の方に欠席連絡等を入力しないでください。